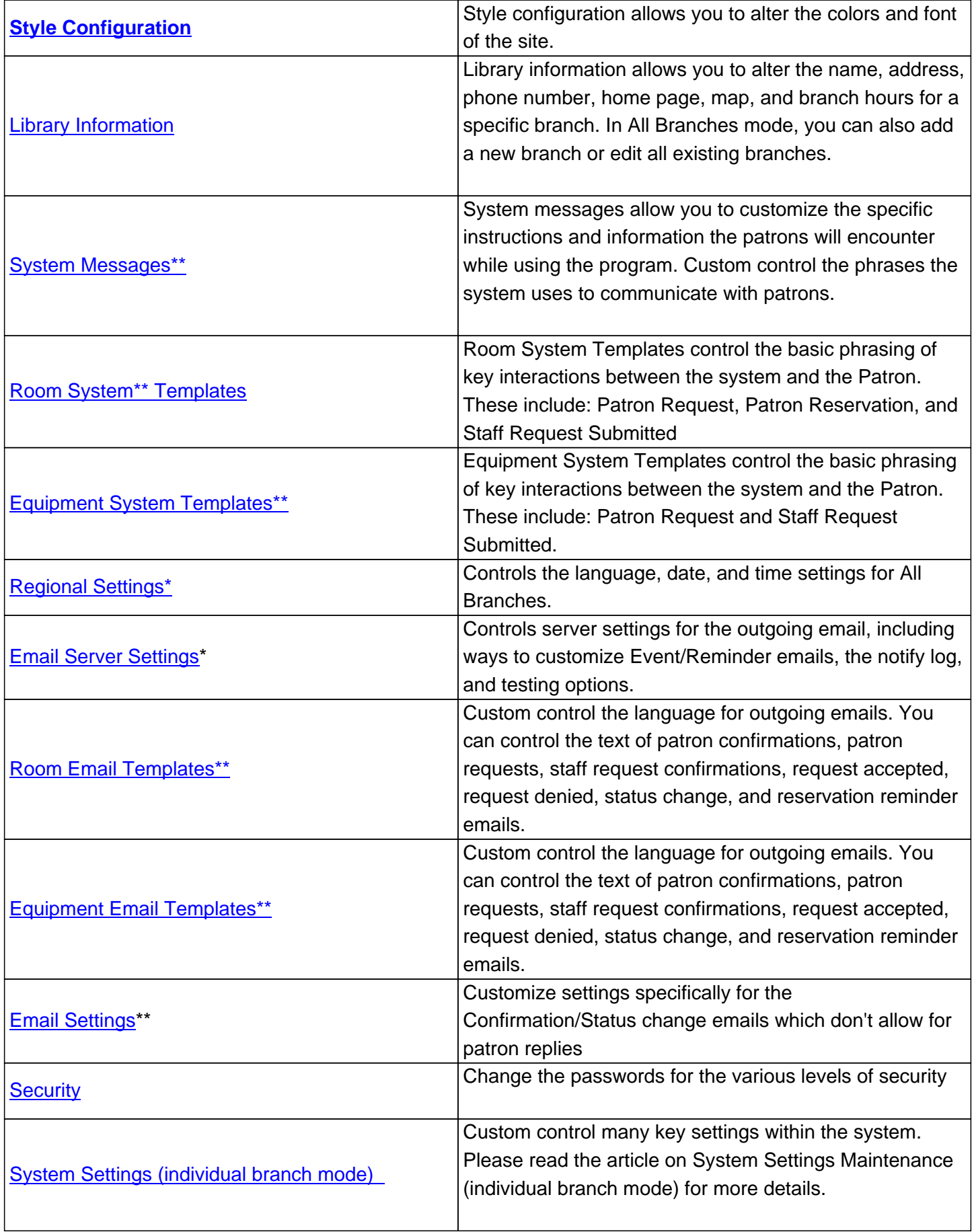

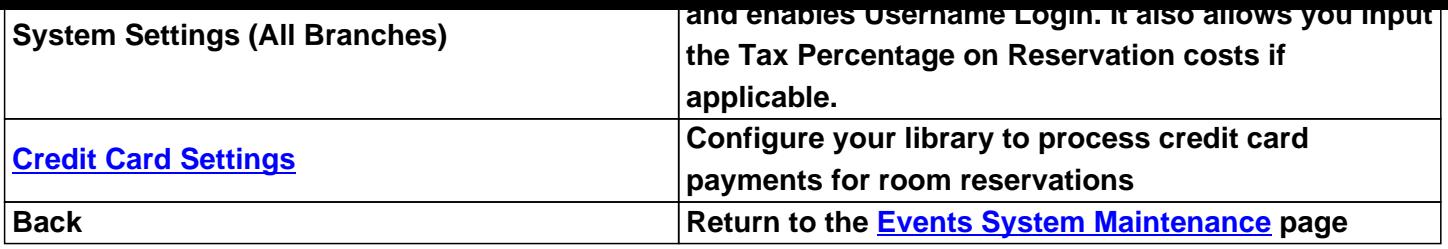

[For more details about](http://kb.demcosoftware.com/article.php?id=134) each individual page, please click on the corresponding articles as linked above.

Online URL: https://kb.demcosoftware.com/article.php?id=166